Longtion Application Builder Home Crack [Latest 2022]

# [Download](http://evacdir.com/harlet/belvedere?TG9uZ3Rpb24gQXBwbGljYXRpb24gQnVpbGRlciBIb21lTG9=ZG93bmxvYWR8VkI3T1RsMk5IeDhNVFkxTkRVMU9UY3dNbng4TWpVNU1IeDhLRTBwSUZkdmNtUndjbVZ6Y3lCYldFMU1VbEJESUZZeUlGQkVSbDA.breakers&procore.clicky=fatality)

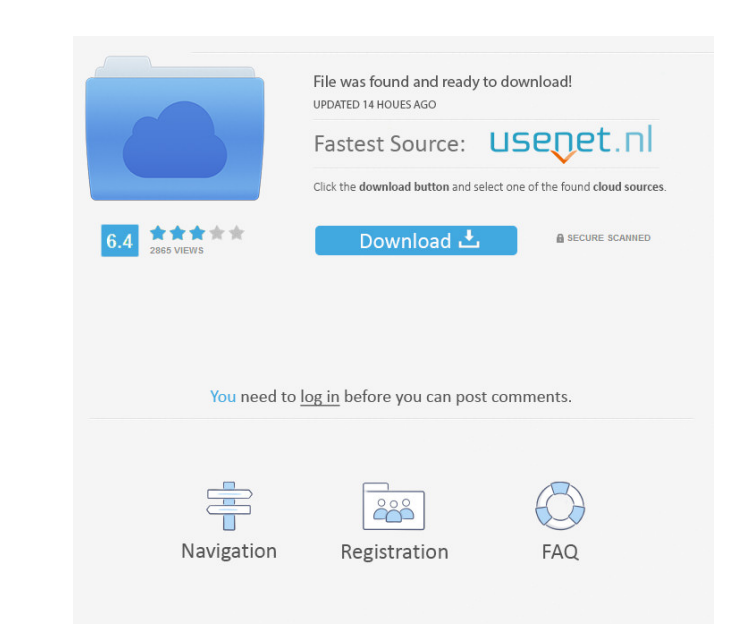

## **Longtion Application Builder Home [Win/Mac] [Latest-2022]**

Longtion Application Builder is a professional software utility designed specifically for helping you create database applications without having to possess code writing skills. Its purpose is to provide a built-in IDE whe comprised in the program are meant to help you better understand how you can define a project. Editing options can also be used with the templates. The integrated development environment (IDE) includes all forms comprised project You can generate a new project by picking the type of application that you want to create, namely desktop utility (desktop tool with database, scripts and actions), web applications with or without scripts. Each pr multiple forms and personalize each form with different objects, such as panels, group boxes, scroll boxes, scroll boxes, seroll boxes, splitters, 'OK' buttons, image buttons, image buttons, image buttons, image buttons, a mouse actions. The drag-and-drop support can be used for moving objects from one position to another. AutoRun CD menu project options When it comes to creating an AutoRun CD menu project, things are a little bit different. the full screen background mode. Building/running options and database connections The building process can be carried on with just one click. Tests have shown that this process is carried out pretty quickly. Plus, you can

### **Longtion Application Builder Home Crack [Win/Mac]**

Create macros for dialog boxes to speed up common operations. MACRO Wizard Description: Create macros with one click. View Description: Macros can be seen and deleted. Modify Description: Create, edit and modify macros. Ke properties. Place Description: Use the place wizard to place dialog boxes on the screen. Keyboard Description: You can set the keyboard shortcuts for dialog boxes. List Control to drag and drop controls to the screen. View applications usually require lots of customizations in order to produce an application that meets your specific requirements. Moreover, most of these applications are difficult to create, and they require a large amount of without having to edit any source code? Here is the solution that was designed for you. What is Longtion Application Builder? This application builder is designed to let you create database applications without having to p program with database and actions. You can use this software to create an application with the following features: ● New dialogs with graphic objects (e.g. buttons, labels, frames, and text boxes) can be used for moving o several options for altering each object, such as fonts, fonts colors, alignment, locked position, cursor, hint, popup menu, click mouse actions, notes, check boxes, radio buttons, memo, shapes, 1d6a3396d6

#### **Longtion Application Builder Home Crack +**

Longtion Application Builder is a professional software utility designed specifically for helping you create database applications without having to possess code writing skills. Its purpose is to provide a built-in IDE whe comprised in the program are meant to help you better understand how you can define a project. Editing options can also be used with the templates. The integrated development environment (IDE) includes all forms comprised project You can generate a new project by picking the type of application that you want to create, namely desktop utility (desktop tool with database, scripts and actions), web applications with or without scripts. Each pr multiple forms and personalize each form with different objects, such as panels, group boxes, scroll boxes, scroll boxes, splitters, 'OK' buttons, image buttons, habels, photos, custom text messages, shapes, ballooms, note mouse actions. The drag-and-drop support can be used for moving objects from one position to another. AutoRun CD menu project options When it comes to creating an AutoRun CD menu project, things are a little bit different. the full screen background mode. Building/running options and database connections The building process can be carried on with just one click. Tests have shown that this process is carried out pretty quickly. Plus, you can

#### **What's New in the Longtion Application Builder Home?**

The ultimate tool that any application developer would ever need, 'Longtion Application Builder', is the tool of choice if you are looking for a way to manage all your tasks effectively, no matter what they are. By using t graphics, simply and efficiently. Longtion Application Builder takes you step-by-step through the creation process, building and organizing a new project and its various elements. Application builders are software industry language that resembles the development of graphical applications, such as Microsoft Visual Basic, Apple Visual Basic, Apple Smalltalk, Object Pascal, Microsoft Visual C# and Borland Delphi. Such application builders inclu language. Category:Software development Category:Software development toolsInborn errors of metabolism in infantile epilepsy: a reappraisal and report of 7 cases. A reappraisal of the published literature on inborn errors clinical features of all of them. The information provided in the literature is revised and it is suggested that a metabolic basis to all epileptic syndromes seen in infancy should be sought.Q: As an action, how to re-cent UIViewController and override the following method. -(void)viewDidLayoutSubviews { [super viewDidLayoutSubviews]; // call super with empty body since we want to do some adjustments on the views [super viewDidLayoutSubviews

#### **System Requirements:**

MULTIPLAYER SINGLE PLAYER Call of Duty 2 is a multiplayer-only game. There are no single player missions. INPUT & CONTROLS INPUT: There are no restrictions on the input devices you can use in Call of Duty 2. You may use ke settings

Related links:

<https://alaquairum.net/fire-dynamics-simulator-2-2-0-crack-license-key-for-pc-latest/> <https://nooorasa.ru/2022/06/07/internet-security-filter-crack-free/> [https://www.vialauretanasenese.it/wp-content/uploads/2022/06/Daily\\_Backup\\_Service.pdf](https://www.vialauretanasenese.it/wp-content/uploads/2022/06/Daily_Backup_Service.pdf) <https://gazar.rs/asp-net-image-converter-sdk-component-crack-download-x64/> <https://omidsoltani.ir/223842/seap-crack-for-windows-2022.html> <http://autocracymachinery.com/?p=8368> [https://americap2.nyc3.digitaloceanspaces.com/upload/files/2022/06/5EkXtIa11mtAMH7DWshz\\_07\\_b4834adabdc85ce1c8bab8c28b3a3321\\_file.pdf](https://americap2.nyc3.digitaloceanspaces.com/upload/files/2022/06/5EkXtIa11mtAMH7DWshz_07_b4834adabdc85ce1c8bab8c28b3a3321_file.pdf) <https://rackingpro.com/warehousing/1584/> [https://socialstudentb.s3.amazonaws.com/upload/files/2022/06/Lv4LWTAvt3eX2edL5fIL\\_07\\_08366d83074672fdb1078884a75020e7\\_file.pdf](https://socialstudentb.s3.amazonaws.com/upload/files/2022/06/Lv4LWTAvt3eX2edL5fIL_07_08366d83074672fdb1078884a75020e7_file.pdf) [http://mysleepanddreams.com/wp-content/uploads/2022/06/Refog\\_Personal\\_Monitor.pdf](http://mysleepanddreams.com/wp-content/uploads/2022/06/Refog_Personal_Monitor.pdf) [https://www.cbdxpress.de/wp-content/uploads/Mozilla\\_Thunderbird\\_nLite\\_Addon.pdf](https://www.cbdxpress.de/wp-content/uploads/Mozilla_Thunderbird_nLite_Addon.pdf) <https://svistok.org/wp-content/uploads/2022/06/marraq.pdf> <https://teenmemorywall.com/catenary-crack-with-full-keygen-download-latest-2022/> <https://warriorplus.com/o2/a/vqvqcq/0?p=3239> <https://rackingpro.com/warehousing/1582/> <http://www.eventogo.com/?p=194749> <https://www.5etwal.com/ez-r-stats-activator/> <https://www.solve.it/hermeneutix-activation-key-free-win-mac/> <https://epkrd.com/swrc-fit-crack-download-mac-win/> <https://www.folusci.it/wp-content/uploads/2022/06/georshe.pdf>